## **Implementación del Merge Sort**

Vamos a ver un poquito en detalle la implementación del Merge Sort en el lenguaje de la materia. La parte de este texto que corresponde con código estará en la fuente monospace y encerrada entre líneas. Cuando haya código incompleto, pondremos puntos suspensivos.

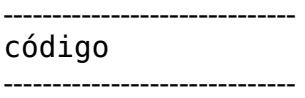

La manera más simple de implementar este algoritmo es utilizando **recursión**. La idea es definir un procedimiento al que le pasamos en qué parte del arreglo queremos hacer lo fundamental del mergesort: dividirlo en dos, ordenar cada mitad y luego intercalar las dos mitades.

Este procedimiento es **merge** sort rec, que toma el arreglo a y las posiciones inicial y final del pedazo de arreglo que vamos a ordenar. El procedimiento principal llama al recursivo con los índices 1 y n (el arreglo completo).

------------------------------

```
proc merge_sort(in/out a: array[1..n] of T)
     merge_sort_rec(a,1,n)
end proc
proc merg_sort_rec(in/out a: array[1..n] of T, in lft,rgt: nat)
     .......
```
------------------------------

El procedimiento **merge** sort rec toma el arreglo a, y los índices lft y rgt, que corresponden con el comienzo y el final del pedazo de arreglo que queremos ordenar. Recordando la idea del algoritmo, el caso más simple es cuando el pedazo de arreglo tiene **un solo elemento**. En nuestra implementación eso corresponde a que lft sea igual a rgt. En ese caso el procedimiento no debe hacer nada, ya que el pedazo está trivialmente ordenado.

En caso que no se dé esa situación, debemos:

- \* Dividir el pedazo de arreglo en dos
- \* Ordenar cada una de esas mitades utilizando el mismo algoritmo, y

\* Intercalar cada mitad ordenada.

Para dividir el pedazo de arreglo, definimos una variable mid de tipo nat a la que le asignaremos el índice correspondiente a la posición del medio.

------------------------------

```
proc merg_sort_rec(in/out a: array[1..n] of T, in lft,rgt: nat)
     var mid: nat
    if rgt > lft \rightarrow mid := (rgt+lft) du<sup>\prime</sup> 2
     .........
      .........
```
------------------------------

Ahora entonces debemos llamar recursivamente al procedmiento dos veces: una para la primera mitad que irá desde la posición lft hasta mid, y otra para la segunda mitad, que irá desde la posición mid+1 hasta rgt.

```
proc merg_sort_rec(in/out a: array[1..n] of T, in lft,rgt: nat)
     var mid: nat
    if rgt > lft \cdot -> mid := (rgt+lft) `div` 2
                       merge sort rec(a,lft,mid)
                       merge sort rec(a, mid+1, rgt)
     .......
     .......
------------------------------
```
y por último, tenemos que **intercalar**. Esta tarea la implementaremos con un procedimiento llamado **merge,** que definiremos luego.

 $-$ 

------------------------------

```
proc merge_sort_rec(in/out a: array[1..n] of T, in lft,rgt: nat)
      var mid: nat
     if \text{rat} > \text{lft} \cdot \cdot > \text{mid} \cdot = (\text{rgt+lft}) \cdot \text{div} 2
                            merge_sort_rec(a,lft,mid)
                           merge sort rec(a,mid+1,rgt)
                            merge(a,lft,mid,rgt)
      fi
end proc
```
------------------------------

Nos queda la tarea de implementar el procedimiento de intercalación. Este procedimiento recibe el arreglo y tres posiciones: la primera posición de la primera mitad, la última posición de la primera mitad, y la última posición de la segunda mitad. La primera mitad va desde l ft hasta mid, y la segunda desde mid+1 hasta rgt.

------------------------------

------------------------------

```
proc merge(in/out a: array[1..n] of T, in lft,mid,rgt: nat)
     ........
```
Recordando la idea del algoritmo, para intercalar necesitamos un arreglo auxiliar, en donde guardaremos los valores de la primera mitad a intercalar.

Definimos entonces una variable de tipo array, dos variables en las que luego almacenaremos índices j y k, y compiamos la primera mitad del arreglo en el arreglo auxiliar:

------------------------------

------------------------------

```
proc merge(in/out a: array[1..n] of T, in lft,mid,rgt: nat)
     var tmp: array[1..n] of T
     var j,k: nat
     for i:=lft to mid do tmp[i] := a[i] od
     .........
```
Los índices j y k indicarán respectivamente el elemento de la primera mitad que

estoy analizando para insertar en el pedazo de arreglo que quedará ordenado, y el índice de la segunda mitad que estoy analizando. Inicialmente observo el primero de cada mitad, es decir lft y mid+1.

------------------------------

```
proc merge(in/out a: array[1..n] of T, in lft,mid,rgt: nat)
     var tmp: array[1..n] of T
     var j,k: nat
     for i:=lft to mid do tmp[i] := a[i] od
    j := lftk := mid+1 .........
```
------------------------------

Ahora debemos rellenar el pedazo completo de arreglo que contendrá las dos mitades intercaladas ordenadamente. Lo recorreremos con un **for** desde lft hasta rgt. Y observaremos en cada paso si el elemento que estoy observando de la primera mitad es menor o igual que el de la segunda mitad, de acuerdo a esa comparación sabremos qué elemento va a ubicarse en el arreglo ordenado. Recordemos que los elementos de la primera mitad los observaremos desde el arreglo auxiliar en donde copiamos todos sus elementos.

------------------------------

```
proc merge(in/out a: array[1..n] of T, in lft,mid,rgt: nat)
     var tmp: array[1..n] of T
     var j,k: nat
     for i:=lft to mid do tmp[i] := a[i] od
    j := lftk := mid+1 for i := lft to rgt do
         if j \leq \text{mid } \land (k > \text{rgt } v \text{tmp}[j] \leq a[k])then a[i] := \text{tmp}[j]j := j + 1 else a[i] := a[k]
                  k := k+1 fi
     od
end proc
```
En la guarda del if tenemos también que considerar el caso en que ya haya agotado todos los elementos de la segunda mitad, lo que sucederá cuando  $k > rgt$ , y entonces en ese caso también completaremos con los elementos de la primera mitad (es decir los que están en el arreglo auxiliar).

Aquí el código completo:

------------------------------

------------------------------

```
proc merge_sort(in/out a: array[1..n] of T)
   merge sort rec(a,1,n)end proc
```

```
proc merge_sort_rec(in/out a: array[1..n] of T, in lft,rgt: nat)
     var mid: nat
    if rgt > lft \rightarrow mid := (rgt+lft) 'div 2 merge_sort_rec(a,lft,mid)
                        merge_sort_rec(a,mid+1,rgt)
                        merge(a,lft,mid,rgt)
     fi
end proc
proc merge(in/out a: array[1..n] of T, in lft,mid,rgt: nat)
     var tmp: array[1..n] of T
     var j,k: nat
     for i:=lft to mid do tmp[i] := a[i] od
    j := \mathsf{lft}k := mid+1 for i := lft to rgt do
        if j \leq mid \Lambda (k > rgt v \text{tmp}[j] \leq a[k])then a[i] := \text{tmp}[j]j := j+1 else a[i] := a[k]
                 k := k+1 fi
     od
end proc
```
------------------------------